# **SLAC** EPICS PVA Gateway Stress Testing

Bruce Hill, May 31, 2019

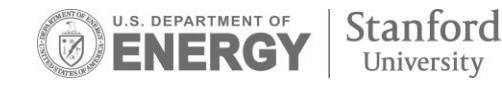

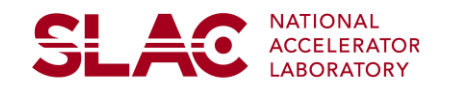

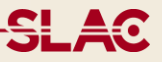

As of summer 2018, an existing PVA Gateway prototype in C++, pva2pva, was being developed by Michael Davidsaver of Osprey DCS. Michael also had a python prototype, p4p. Both were lacking features, particularly Access Security, needed for production use at SLAC.

Fall 2018: SLAC approves SOW for PVA Gateway Improvements. Project put out for bid and awarded to Osprey DCS.

Jan 2019: Michael Davidsaver begins work on PVA Gateway Improvement Project.

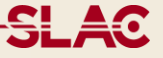

Access Security Features implemented on p4p gateway as of June 2019:

User name User Access Group UAG Posix User Groups Host IP for CA Client  $\mathbf{\nabla}$  Host Access Group PV Name Patterns

Not done yet:

Access control via PVA variable PVA Access control on IOC

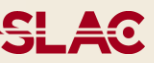

Authentication deals with how does the EPICS server determine the UserId and Host IP of the client.

- **M** First generation PVA Access Security plugin gets username from client, but derive thes hostname from the ethernet socket connection.
- Second generation PVA Access Security plugin will use a password based authentication to ensure the client UserId is valid.
- Currently favored authentication method is to use Kerberos tickets.

CA Access Security is configured by an access configuration file, ACF, that allows EPICS developers to define the following building blocks for determining what level of access is granted to a CA client.

- UAG, User Access Group, a list of usernames and/or group
- HAG, Host Access Group, a list of hostnames
- ASG, Access Security Group, a list of rules governing access for different UAG and HAG

In the IOC, each record has an ASG field which determines which Access Security Group rules are used for its access security.

In the gateway, a pvlist file is used to determine which ASG to use.  $\blacksquare$  PVA Access Security supports CA configuration files.

**SLAC** 

Gateway caching monitors the upstream server and uses a single update from the server to server multiple downstream clients.

Gateway caching Configurable gateway caching Channel Sharing for identical PVA requests Channel Sharing for PVA requests with different subsets of channel fields

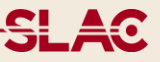

Gateway data reduction involves configurable rate limits for both upstream and downstream connections to avoid some connections consuming most of the available bandwidth.

Upstream rate limiting Downstream rate limiting

Another strategy for data reduction is for the client to only request a subset of an array.

■ PVA Gateway supports CA Filter notation PV.[-5,-1]

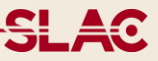

Gateway diagnostics currently only readable from downstream.

- LEPICS style alarm limits, severity and status for each monitor PV
- Number of client side PVA connections
- Number of server side PVA connections
- Total client bandwidth by host and by pv
- Total server bandwidth by host and by pv
- CPU and Memory usage
- Thread count for both client side and server side

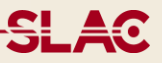

Gateway doesn't currently have an option to specify a log file, but uses python logging module so it should be easy to specify a log file.

CA style put logs are not yet supported.

**SLAC** 

Some classes and methods have python docs, but more is needed.

Also need some additional high level docs including:

- Threading model
- Deployment examples

#### **Stress Test**

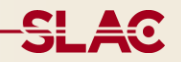

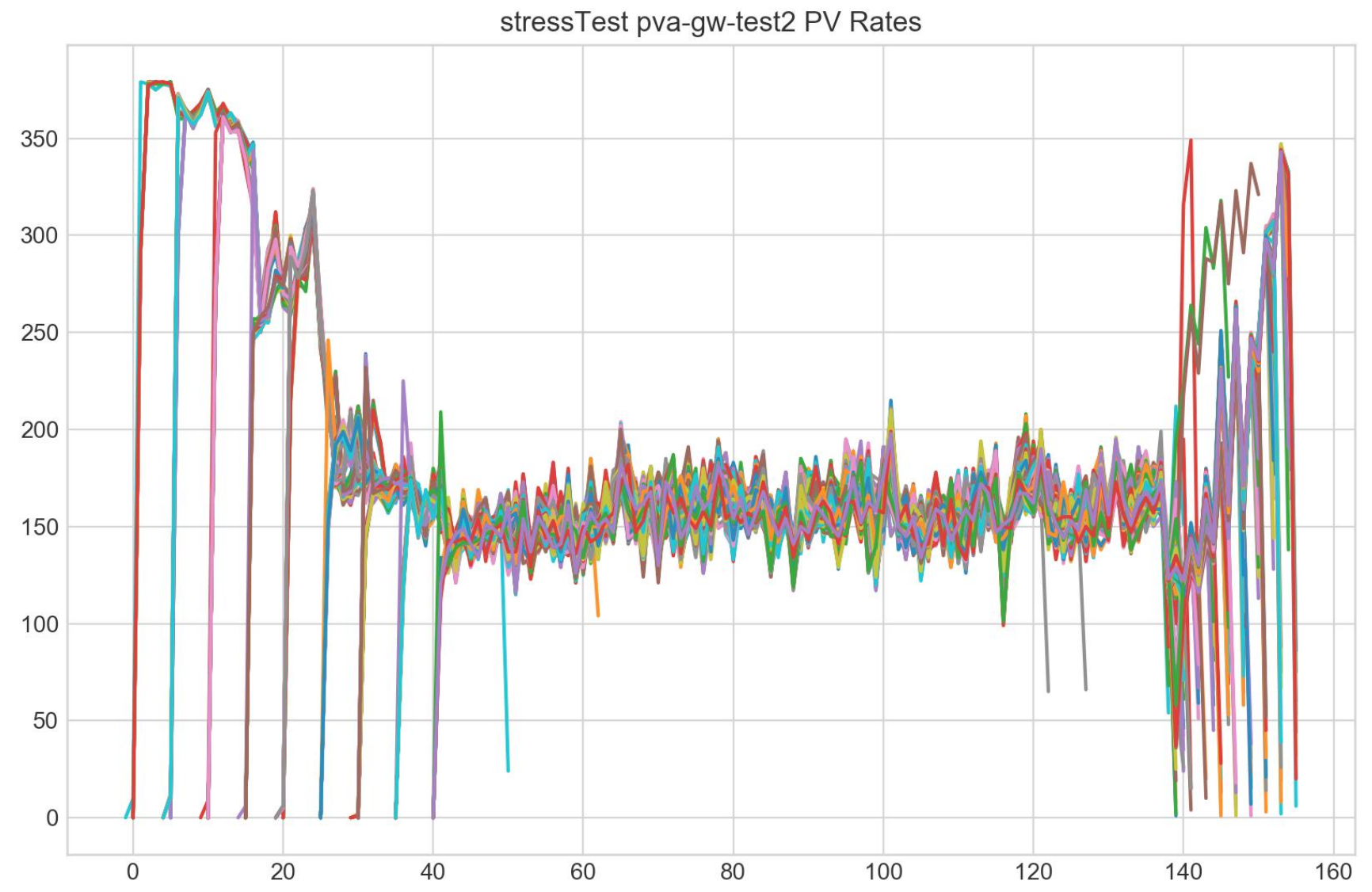

11

### **Missed Counter Updates**

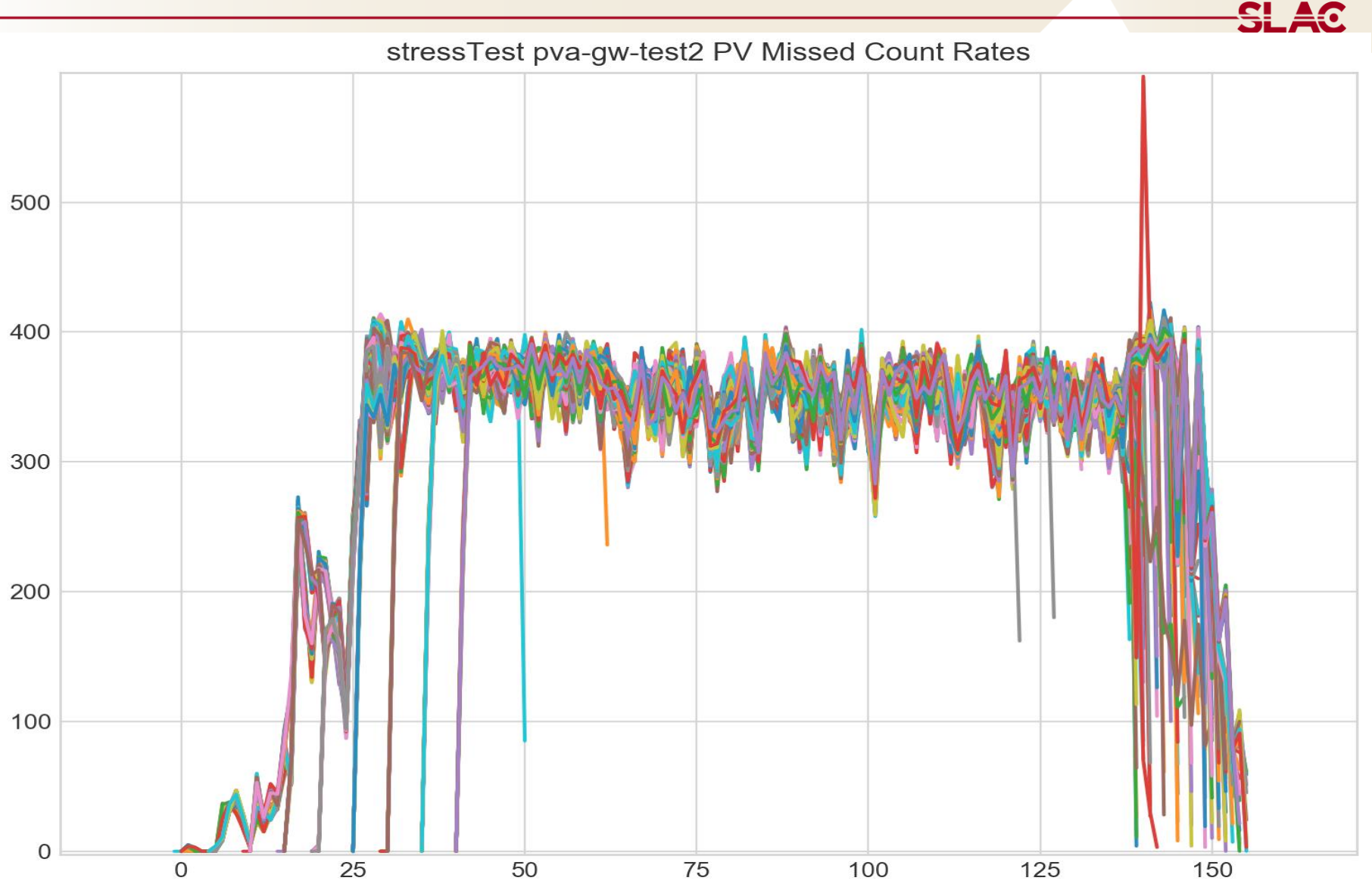

### **Slide Topic**

**Content** 

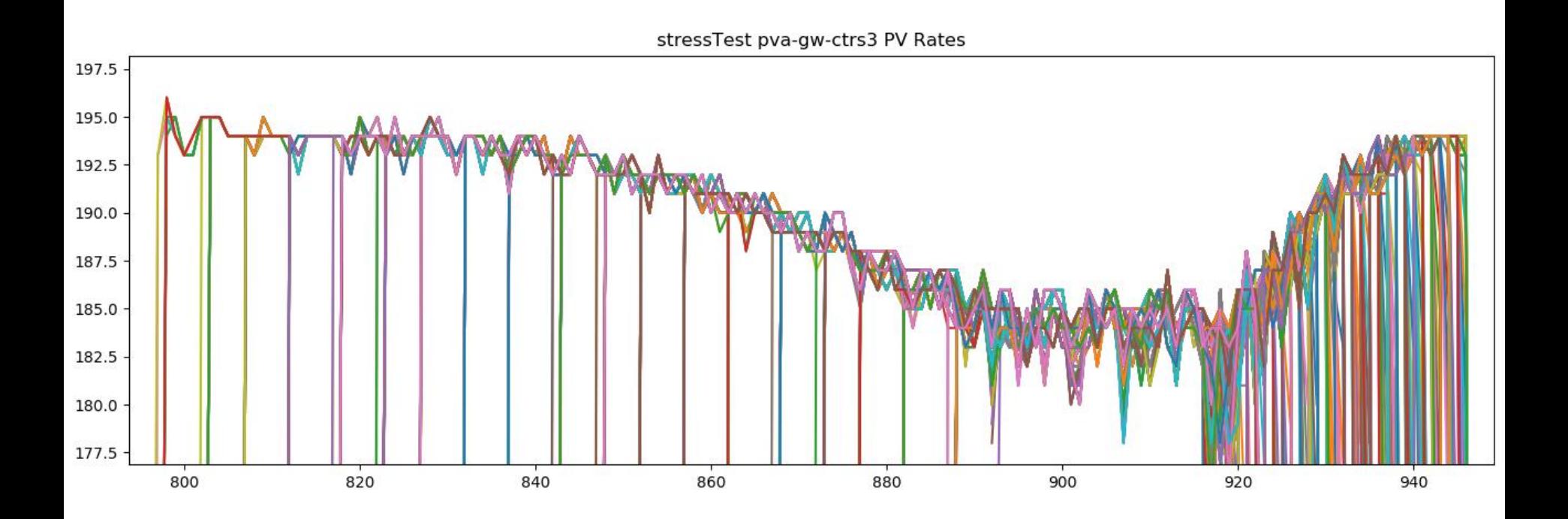

**SLAC** 

## **Slide Topic**

#### **Content**

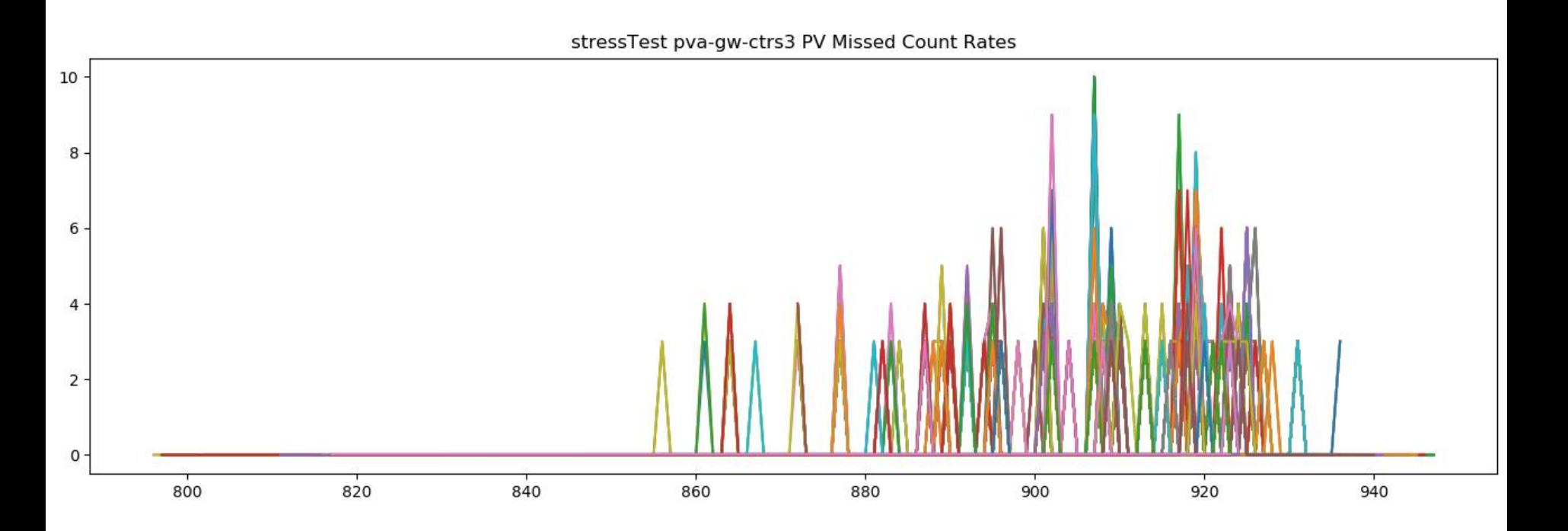

**SLAC** 

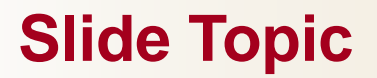

**Content** 

**SLAC** 

<del>SL 40</del>

EPICS Application Developers Guide https://epics.anl.gov/base/R3-15/5 docs/AppDevGuide/AccessSecurity.html

EPICS Gateway Users Guide

https://epics.anl.gov/EpicsDocumentation/ExtensionsManuals/Gateway/ Gateway.html#AccessSecurity